# **QGIS Application - Bug report #849 Windows "make install" not installing the python plugin installer**

*2007-12-04 07:57 AM - Gary Sherman*

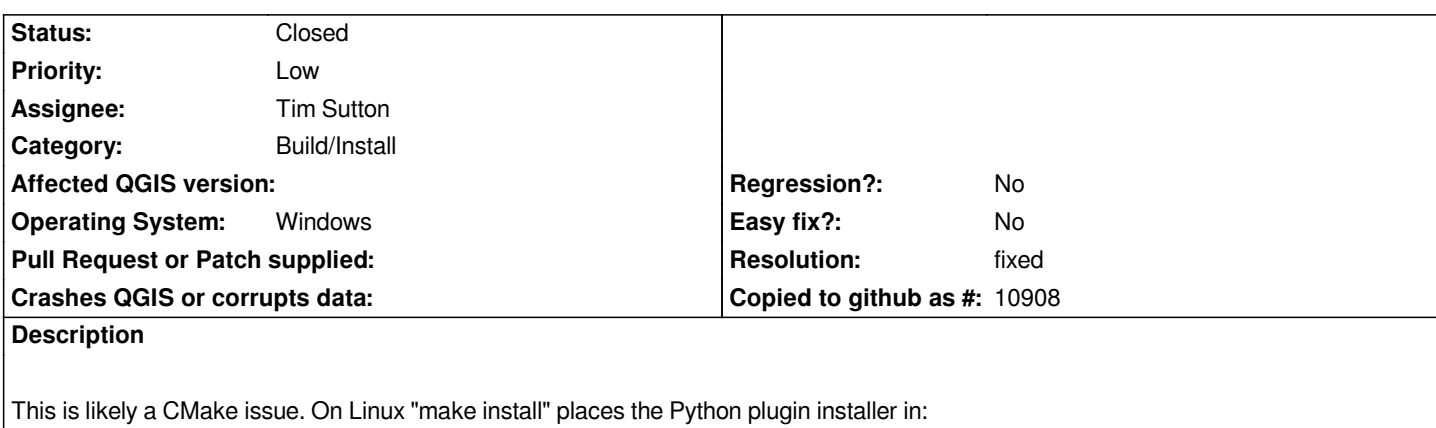

*./share/qgis/python/plugins/plugin\_installer*

*On Windows, it doesn't install it at all. If nothing else, this should be addressed in the installer, although it would be nice for developers as well.*

# **History**

## **#1 - 2007-12-10 06:40 PM - Gary Sherman**

*The plugin is also not in the latest Windows 0.9.1 test build*

## **#2 - 2007-12-10 08:56 PM - Gary Sherman**

*This is a cmake issue*

# **#3 - 2008-03-19 04:30 PM - Jürgen Fischer**

- *Resolution set to fixed*
- *Status changed from Open to Closed*

*fixed in commit:0ee13497 (SVN r8255)*

#### **#4 - 2008-04-03 02:50 PM - Martin Dobias**

*better fix in commit:46be6252 (SVN r8317)*

*(some distributions might override default path - afaik Fedora uses a bit different subdirectories)*

#### **#5 - 2009-08-22 12:54 AM - Anonymous**

*Milestone Version 0.9.2 deleted*